# Package 'AVGAS'

December 20, 2023

Title A Variable Selection using Genetic Algorithms

Version 0.1.0

Description We provide a stage-wise selection method using genetic algorithm which can perform fast interaction selection in high-dimensional linear regression models with two-way interaction effects under strong, weak, or no heredity condition. Ye, C.,and Yang,Y. (2019) [<doi:10.1109/TIT.2019.2913417>](https://doi.org/10.1109/TIT.2019.2913417).

License GPL-2

Encoding UTF-8

Imports utils, Matrix, pracma, stats, dplyr, selectiveInference, VariableScreening, ggplot2

Language en-US

Author Leiyue Li [aut, cre], Chenglong Ye [aut]

Maintainer Leiyue Li<lli289.git@gmail.com>

RoxygenNote 7.2.3

NeedsCompilation no

Repository CRAN

Date/Publication 2023-12-20 16:20:08 UTC

# R topics documented:

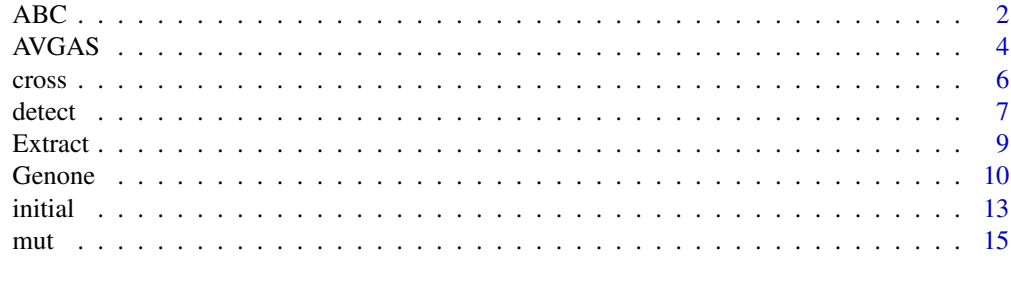

**Index** [17](#page-16-0)

#### Description

This function evaluates ABC score for fitted model, one model at a time. For a model I, the ABC is defined as

$$
ABC(I) = \sum_{i=1}^{n} \left( Y_i - \hat{Y}_i^I \right)^2 + 2r_I \sigma^2 + \lambda \sigma^2 C_I.
$$

When comparing ABC of fitted models to the same data set, the smaller the ABC, the better fit.

#### Usage

```
ABC(
  X,
 y,
 heredity = "Strong",
 nmain.p,
  sigma = NULL,
  extract = "No",varind = NULL,
  interaction.ind = NULL,
 pi1 = 0.32,
 pi2 = 0.32,
 pi3 = 0.32,
  lambda = 10)
```
#### Arguments

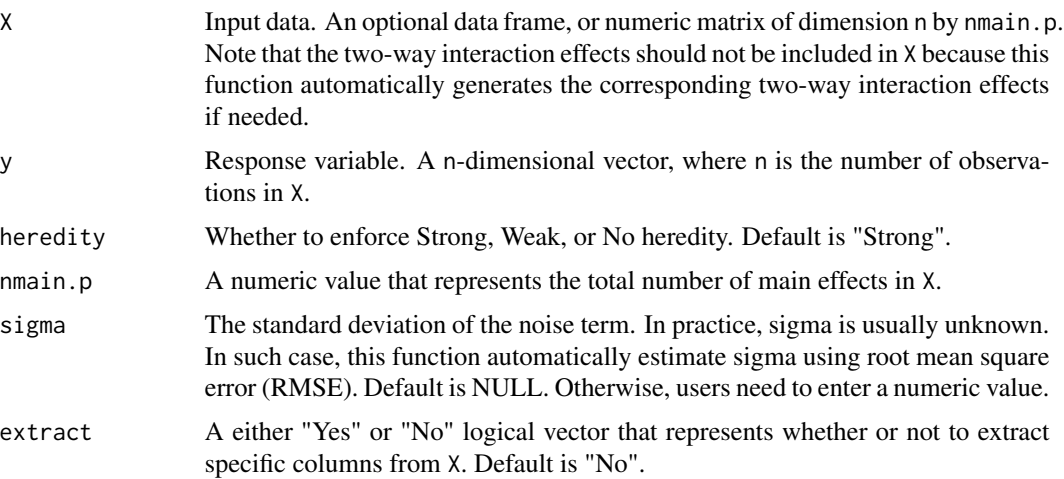

<span id="page-1-1"></span><span id="page-1-0"></span>ABC *Evaluating ABC for each fitted model*

<span id="page-2-0"></span>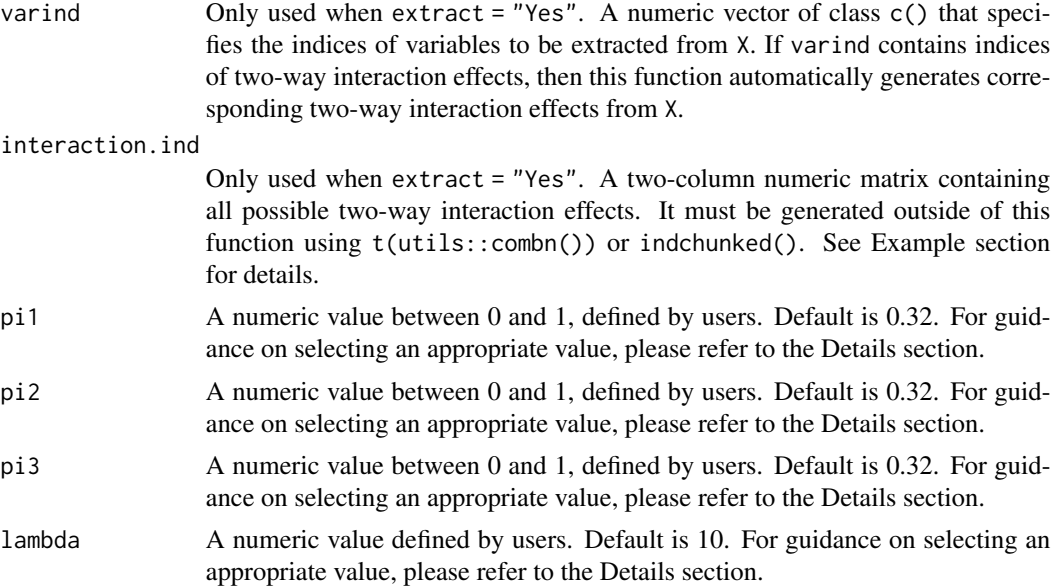

#### Details

- For inputs pi1, pi2, and pi3, the number needs to satisfy the condition:  $\pi_1 + \pi_2 + \pi_3 = 1 \pi_0$ where  $\pi_0$  is a numeric value between 0 and 1, the smaller the better.
- For input lambda, the number needs to satisfy the condition:  $\lambda \geq 5.1/log(2)$ .

#### Value

A numeric value is returned. It represents the ABC score of the fitted model.

#### References

Ye, C. and Yang, Y., 2019. *High-dimensional adaptive minimax sparse estimation with interactions.*

#### See Also

[Extract](#page-8-1), [initial](#page-12-1).

#### Examples

```
# sigma is unknown
set.seed(0)
nmain.p <-4interaction.ind \leq t(combn(4,2))
X <- matrix(rnorm(50*4,1,0.1), 50, 4)
epl <- rnorm(50,0,0.01)
y<- 1+X[,1]+X[,2]+X[,3]+X[,4]+epl
ABC(X, y, nmain.p = 4, interaction.ind = interaction.ind)ABC(X, y, nmain.p = 4, extract = "Yes",varind = c(1, 2, 5), interaction.ind = interaction.ind)
#'
```

```
# users want to enter a suggested value for sigma
# model with only one predictor
try(ABC(X, y, nmain.p = 4, extract = "Yes",varind = 1, interaction.ind = interaction.ind)) # warning message
```
#### AVGAS *A Variable selection using Genetic AlgorithmS*

#### Description

A Variable selection using Genetic AlgorithmS

#### Usage

```
AVGAS(
 X,
 y,
  heredity = "Strong",
 nmain.p,
  r1,
  r2,
  signa = NULL,interaction.ind = NULL,
  lambda = 10,
  q = 40,
  allout = "No",
  interonly = "No",
 pi1 = 0.32,
 pi2 = 0.32,
 pi3 = 0.32,
  aprob = 0.9,dprob = 0.9,
  aprobm = 0.1,
  aprobi = 0.9,
  dprobm = 0.9,
  dprobi = 0.1,
  take = 3
```
# Arguments

 $\mathcal{L}$ 

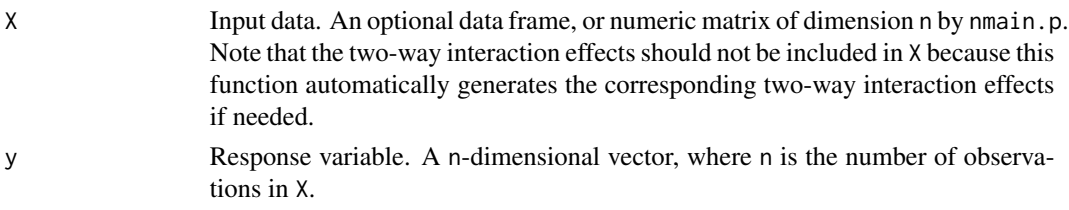

<span id="page-3-0"></span>

<span id="page-4-0"></span>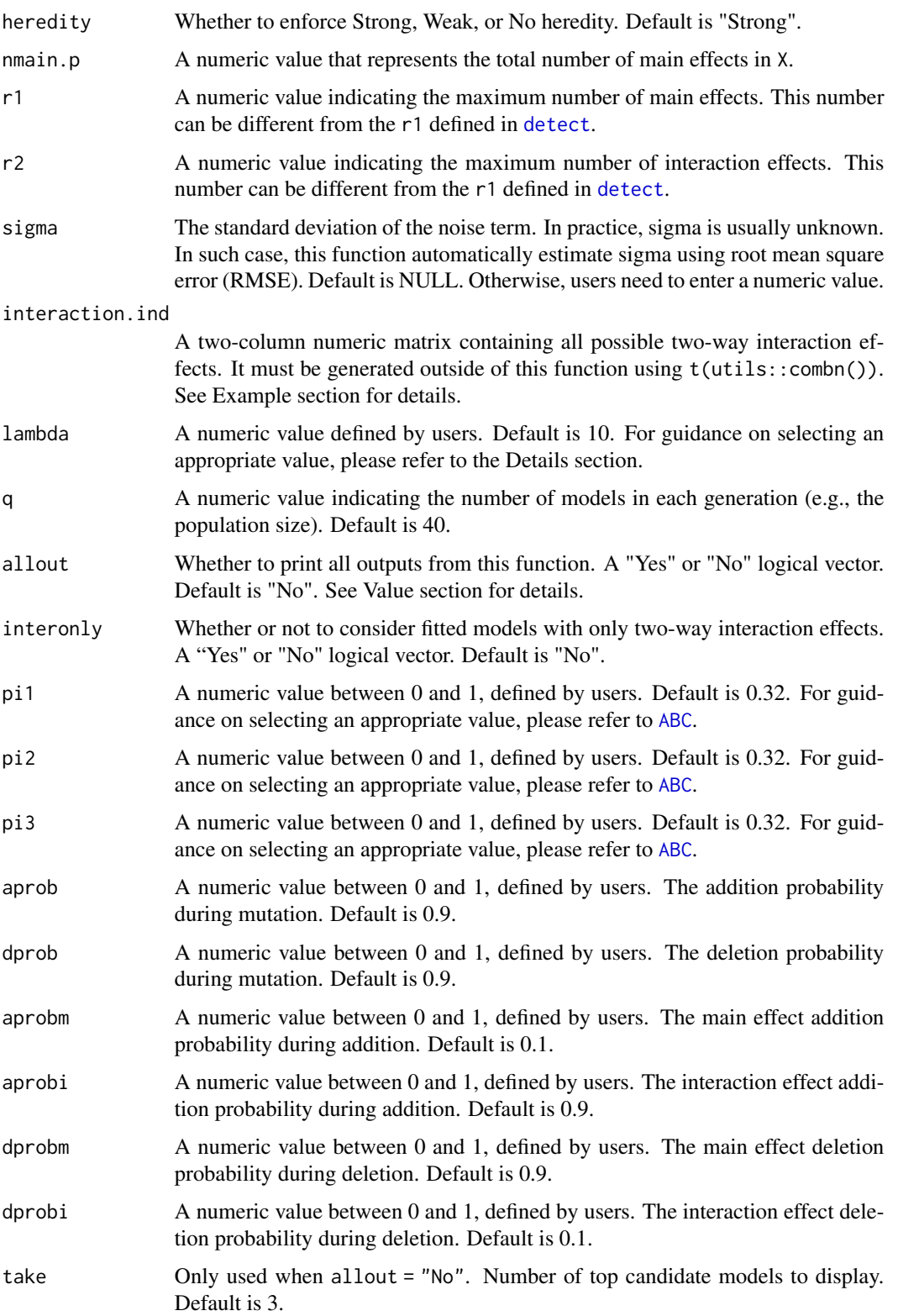

A list of output. The components are:

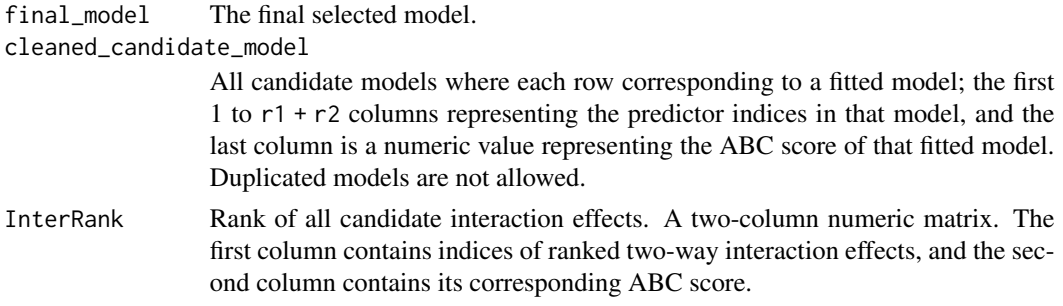

# See Also

[initial](#page-12-1), [cross](#page-5-1), [mut](#page-14-1), [ABC](#page-1-1), [Genone](#page-9-1), and [Extract](#page-8-1).

#### Examples

```
# allout = "No"
```
# allout = "Yes"

<span id="page-5-1"></span>cross *Performing crossover*

#### Description

This function performs crossover which only stores all fitted models without making any comparison. The selected indices in each fitted model will be automatically re-ordered so that main effects comes first, followed by two-way interaction effects, and zero reservation spaces.

#### Usage

```
cross(parents, heredity = "Strong", nmain.p, r1, r2, interaction.ind = NULL)
```
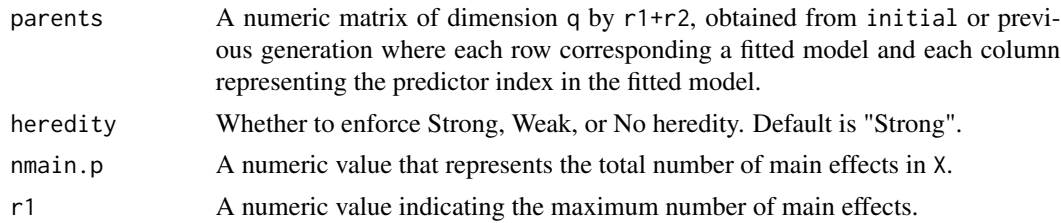

<span id="page-5-0"></span>

#### <span id="page-6-0"></span>detect and the contract of the contract of the contract of the contract of the contract of the contract of the contract of the contract of the contract of the contract of the contract of the contract of the contract of the

r2 A numeric value indicating the maximum number of interaction effects. interaction.ind A two-column numeric matrix containing all possible two-way interaction ef-

fects. It must be generated outside of this function using t(utils::combn()). See Example section for details.

#### Value

A numeric matrix single.child.bit is returned. Each row representing a fitted model, and each column corresponding to the predictor index in the fitted model. Duplicated models are allowed.

#### See Also

[initial](#page-12-1).

#### Examples

```
# Under Strong heredity
set.seed(0)
nmain.p \leq -4interaction.ind \leq t(combn(4,2))
X \leq - matrix(rnorm(50*4,1,0.1), 50, 4)
epl <- rnorm(50,0,0.01)
y<- 1+X[,1]+X[,2]+X[,1]*X[,2]+epl
p1 \leq initial(X, y, nmain.p = 4, r1 = 3, r2 = 3,
    interaction.ind = interaction.ind, q = 5)
c1 <- \text{cross}(p1, \text{nmain.p=4}, r1 = 3, r2 = 3,interaction.ind = interaction.ind)
```
#### <span id="page-6-1"></span>detect *Suggesting values for* r2

#### Description

This function suggests the values for r2.

#### Usage

```
detect(
 X,
  y,
  heredity = "Strong",
  nmain.p,
  signa = NULL,r1,
  r2,
  interaction.ind = NULL,
 pi1 = 0.32,
```
8 detect and the set of the set of the set of the set of the set of the set of the set of the set of the set of the set of the set of the set of the set of the set of the set of the set of the set of the set of the set of

```
pi2 = 0.32,
 pi3 = 0.32,
 lambda = 10,
  q = 40\mathcal{L}
```
Arguments

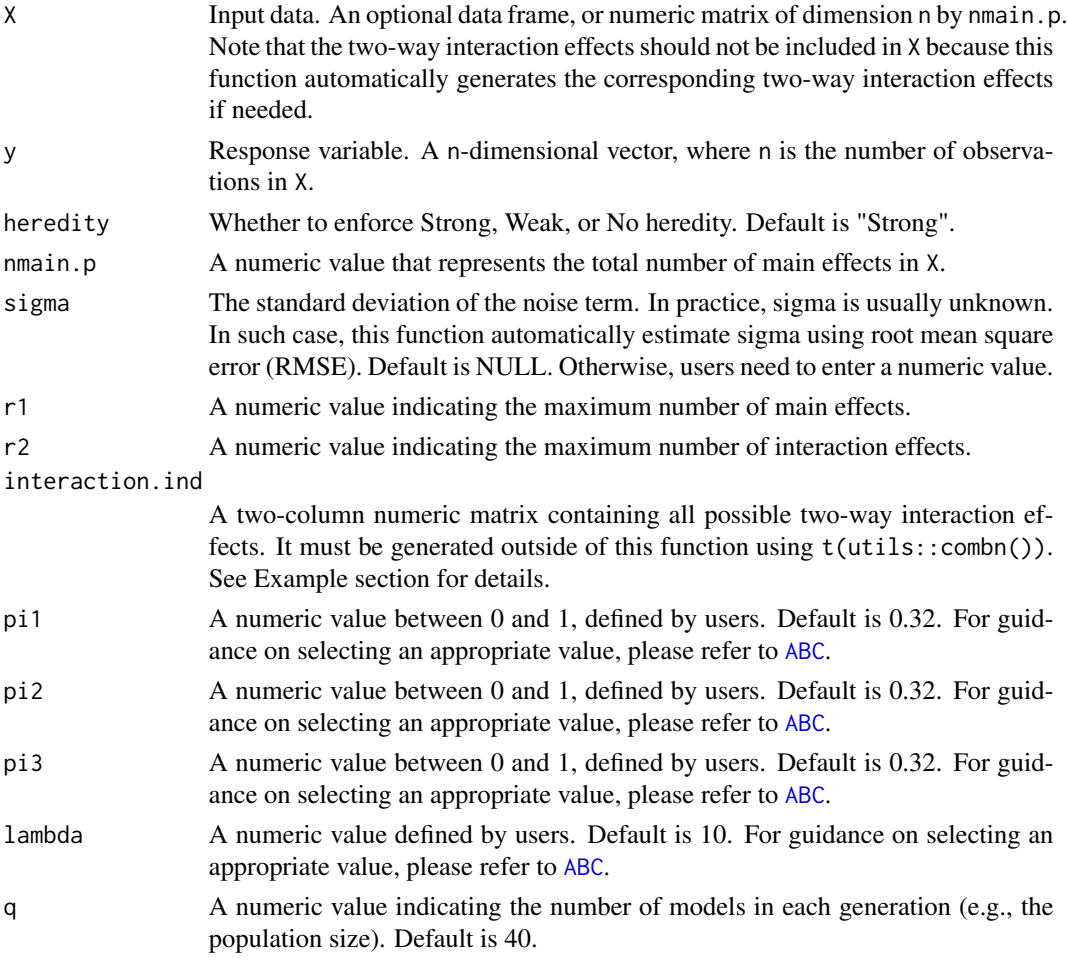

#### Value

A list of output. The components are:

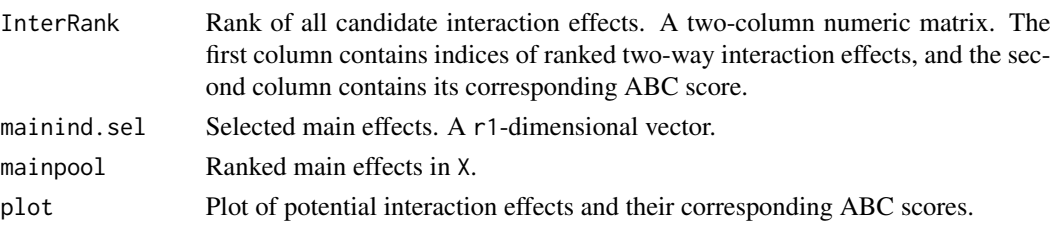

<span id="page-7-0"></span>

#### <span id="page-8-0"></span>Extract 9

#### See Also

[initial](#page-12-1).

#### Examples

```
# under Strong heredity
```

```
# under No heredity
set.seed(0)
nmain.p <- 4
interaction.ind \leq t (combn(4,2))
X <- matrix(rnorm(50*4,1,0.1), 50, 4)
epl <- rnorm(50,0,0.01)
y<- 1+X[,1]+X[,2]+X[,1]*X[,2]+epl
d2 \leq detect(X, y, heredity = "No", nmain.p = 4, r1 = 3, r2 = 3,interaction.ind = interaction.ind, q = 5)
```
<span id="page-8-1"></span>Extract *Extracting specific columns from a data*

#### Description

This function extracts specific columns from X based on varind. It provides an efficient procedure for conducting ABC evaluation, especially when working with high-dimensional data.

#### Usage

 $Extract(X, variant, interaction.ind = NULL)$ 

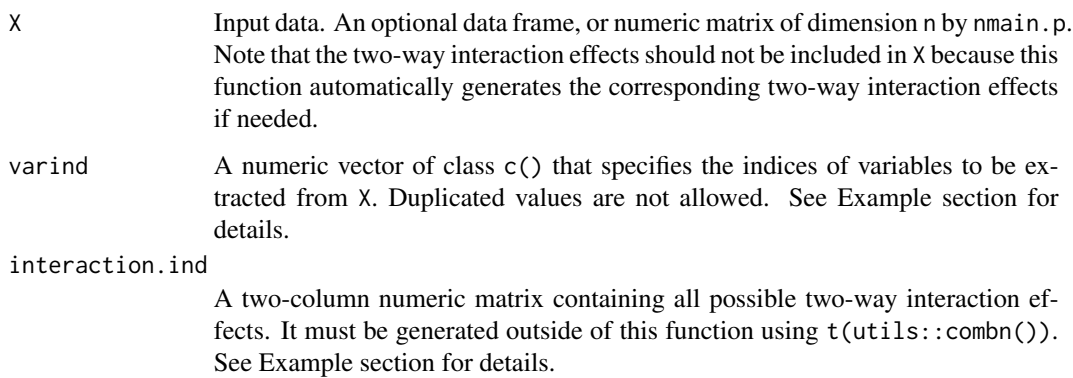

#### <span id="page-9-0"></span>Details

Please be aware that this function automatically renames column names into a designated format (e.g., X.1, X.2 for main effects, and X.1X.2 for interaction effect, etc), regardless of the original column names in X.

Under no heredity condition, this function can be applied in the context of interaction only linear regression models. See Example section for details.

#### Value

A numeric matrix is returned.

#### See Also

[ABC](#page-1-1), [initial](#page-12-1).

#### Examples

```
# Extract main effect X1 and X2 from X1,...X4
set.seed(0)
X1 \leq matrix(rnorm(20), ncol = 4)
y1 <- X1[, 2] + rnorm(5)
interaction.ind \leq t (combn(4,2))
# Extract main effect X1 and interaction effect X1X2 from X1,..X4
Extract(X1, varind = c(1,5), interaction.ind)
# Extract interaction effect X1X2 from X1,...X4
Extract(X1, variant = 5, interaction.info)# Extract using duplicated values in varind.
try(Extract(X1, varind = c(1,1), interaction.ind)) # this will not run
```
<span id="page-9-1"></span>Genone *Gathering useful information for first generation*

#### Description

This function automatically ranks all candidate interaction effects under Strong, Weak, or No heredity condition, compare and obtain first generation candidate models. The selected models will be re-ordered so that main effects come first, followed by interaction effects. Only two-way interaction effects will be considered.

#### Usage

```
Genone(
 X,
  y,
  heredity = "Strong",
```
Genone 11

```
nmain.p,
 r1,
 r2,
  sigma = NULL,
  interaction.ind = NULL,
  lambda = 10,
 q = 40,allow = "No",interonly = "No",
 pi1 = 0.32,pi2 = 0.32,
 pi3 = 0.32,
 aprob = 0.9,
 dprob = 0.9,
  aprobm = 0.1,
  aprobi = 0.9,\text{dprobm} = 0.9,dprobi = 0.1\mathcal{L}
```
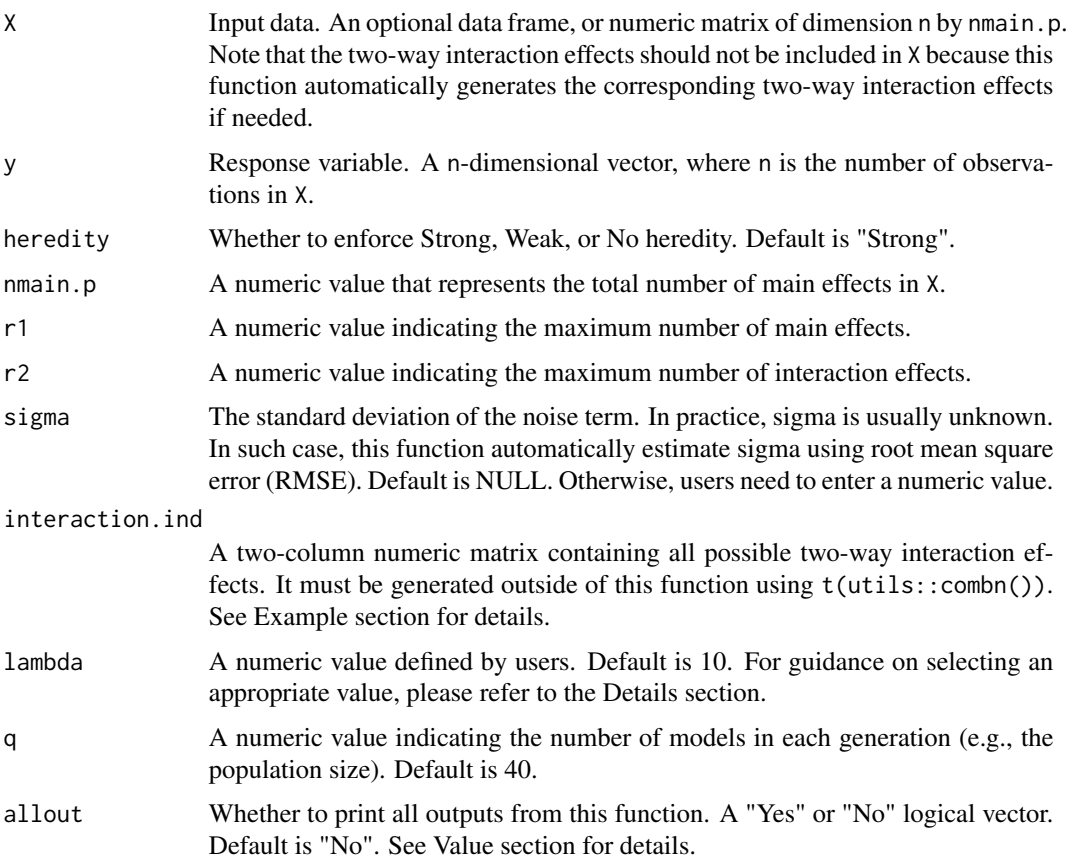

<span id="page-11-0"></span>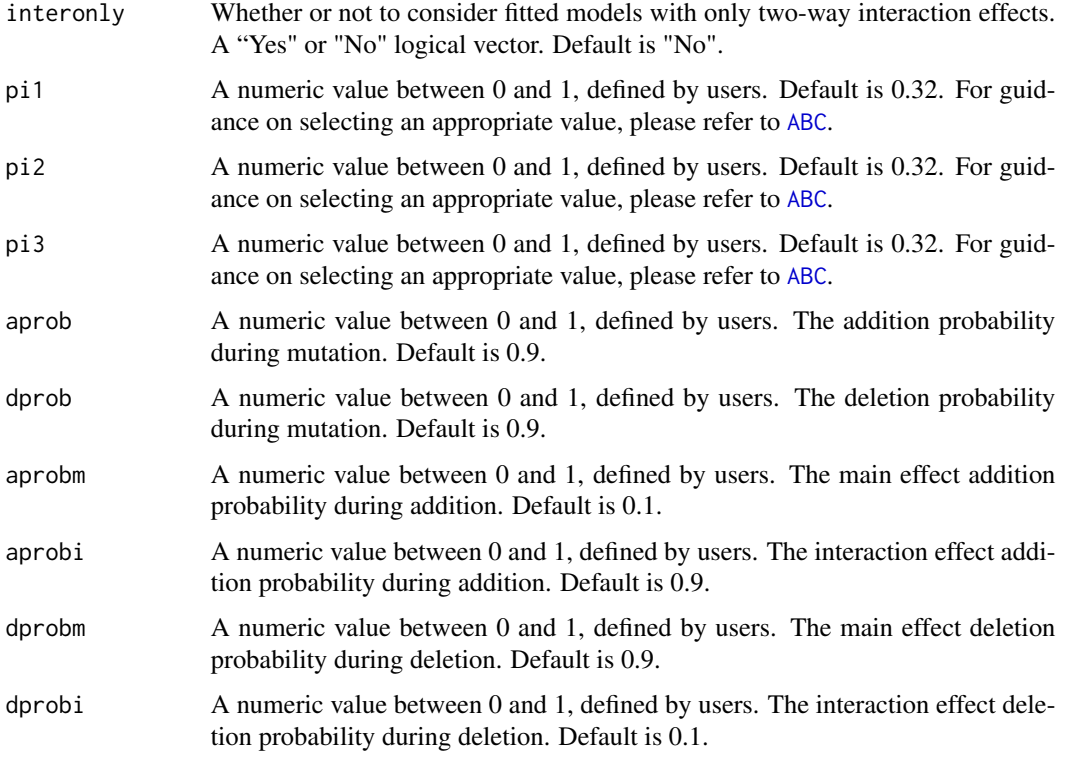

A list of output. The components are:

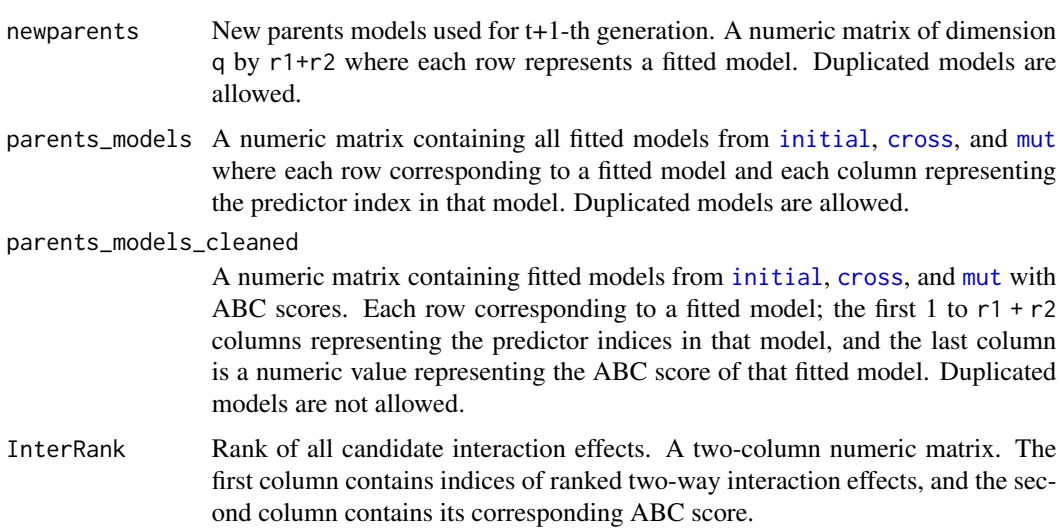

#### See Also

[initial](#page-12-1), [cross](#page-5-1), [mut](#page-14-1), [ABC](#page-1-1), and [Extract](#page-8-1).

#### <span id="page-12-0"></span>initial that is a set of the contract of the contract of the contract of the contract of the contract of the contract of the contract of the contract of the contract of the contract of the contract of the contract of the c

#### Examples

```
# allout = "No"
set.seed(0)
nmain.p \leq -4interaction.ind \leq t(combn(4,2))
X \leq - matrix(rnorm(50*4,1,0.1), 50, 4)
epl <- rnorm(50,0,0.01)
y <- 1+X[,1]+X[,2]+X[,1]*X[,2]+epl
g1 \le - Genone(X, y, nmain.p = 4, r1= 3, r2=3,
    interaction.ind = interaction.ind, q = 5)
# allout = "Yes"
g2 \le - Genone(X, y, nmain.p = 4, r1= 3, r2=3,
    interaction.ind = interaction.ind, q = 5, allout = "Yes")
```
initial *Setting up initial candidate models*

#### Description

This function automatically ranks all candidate interaction effects under Strong, Weak, or No heredity condition and obtains initial candidate models.

#### Usage

```
initial(
 X,
 y,
  heredity = "Strong",
 nmain.p,
  sigma = NULL,
  r1,
  r2,
  interaction.ind = NULL,
 pi1 = 0.32,
 pi2 = 0.32,
 pi3 = 0.32,
 lambda = 10,
  q = 40)
```
#### Arguments

X Input data. An optional data frame, or numeric matrix of dimension n by nmain.p. Note that the two-way interaction effects should not be included in X because this function automatically generates the corresponding two-way interaction effects if needed.

<span id="page-13-0"></span>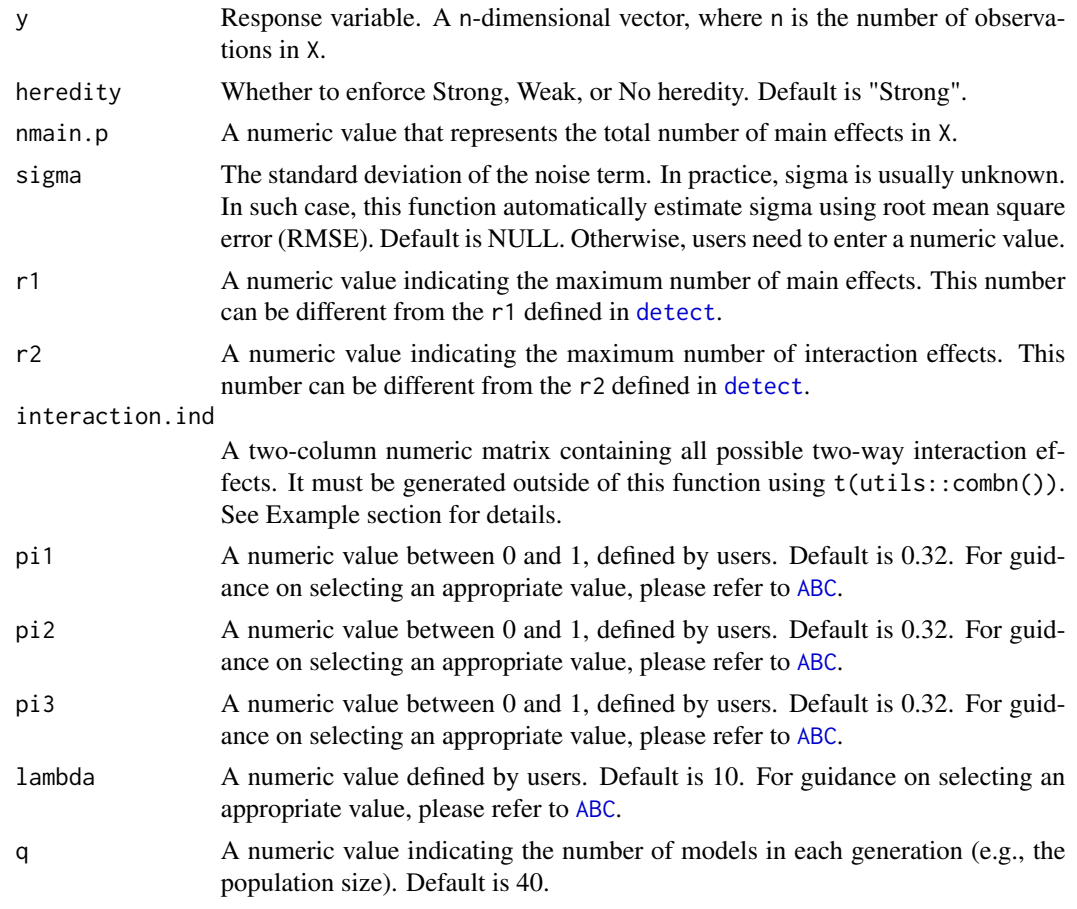

A list of output. The components are:

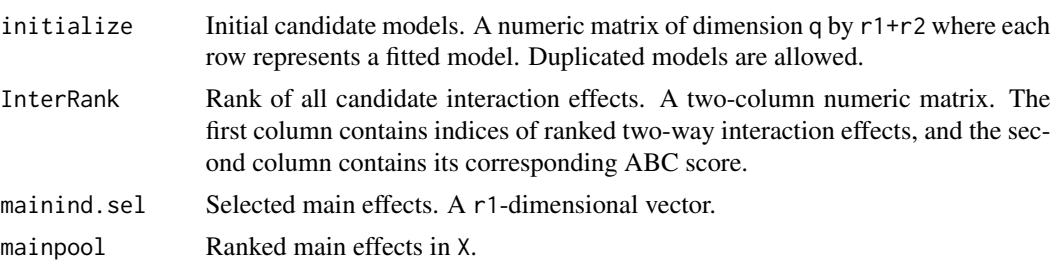

# See Also

[ABC](#page-1-1), [Extract](#page-8-1).

# Examples

# Under Strong heredity

#### Description

This function performs mutation which only stores all fitted models without making any comparison. The selected indices in each fitted model will be automatically re-ordered so that main effects comes first, followed by two-way interaction effects, and zero reservation spaces.

#### Usage

```
mut(
 parents,
 heredity = "Strong",
  nmain.p,
  r1,
  r2,
  interaction.ind = NULL,
  interonly = "No",
  aprob = 0.9,dprob = 0.9,
  aprobm = 0.1,
  aprobi = 0.9,dprobm = 0.9,
  dprobi = 0.1)
```
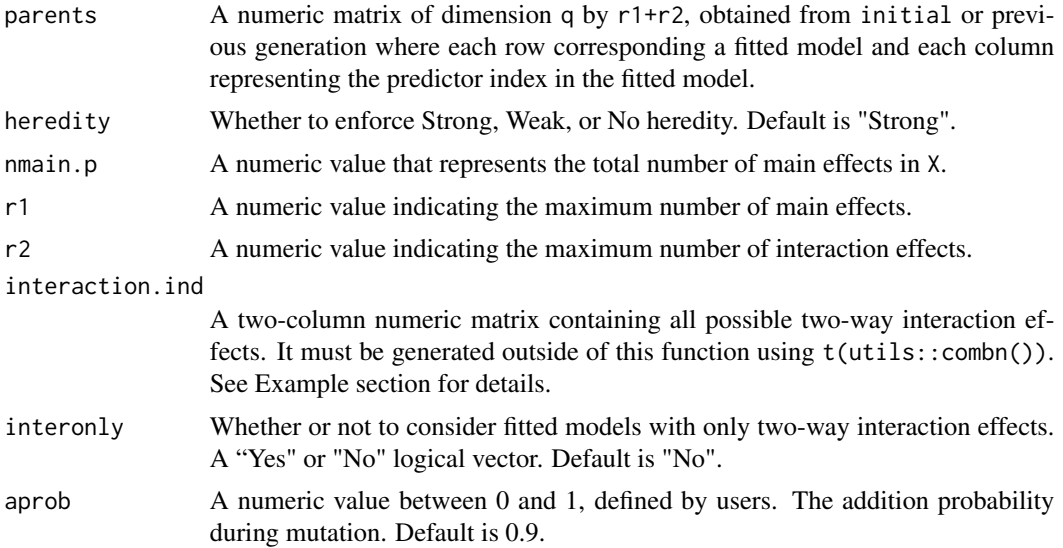

<span id="page-14-1"></span><span id="page-14-0"></span>

<span id="page-15-0"></span>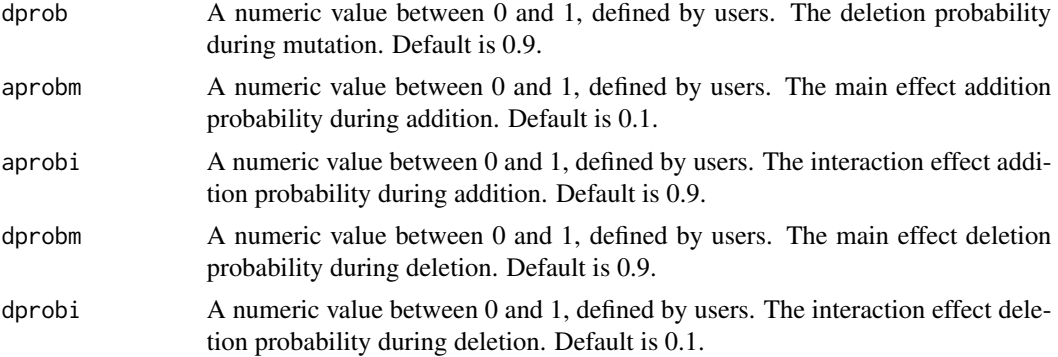

A numeric matrix single.child.mutated is returned. Each row representing a fitted model, and each column corresponding to the predictor index in the fitted model. Duplicated models are allowed.

#### See Also

[initial](#page-12-1).

#### Examples

```
# Under Strong heredity, interonly = "No"
set.seed(0)
nmain.p \leq -4interaction.ind \leq t(combn(4,2))
X <- matrix(rnorm(50*4,1,0.1), 50, 4)
epl <- rnorm(50,0,0.01)
y <- 1+X[,1]+X[,2]+X[,1]*X[,2]+epl
p1 \le - \text{initial}(X, y, \text{mmain.p = 4, r1 = 3, r2 = 3,interaction.ind = interaction.ind, q = 5)
ml < -mut(p1, manin.p = 4, r1 = 3, r2 = 3,interaction.ind =interaction.ind)
# Under Strong heredity, interonly = "Yes"
m2 \le - \text{mut}(p1, hereditary = "No", manin.p = 4, r1 = 3, r2 = 3,interaction.ind =interaction.ind, interonly = "Yes")
```
# <span id="page-16-0"></span>Index

ABC, [2,](#page-1-0) *[5,](#page-4-0) [6](#page-5-0)*, *[8](#page-7-0)*, *[10](#page-9-0)*, *[12](#page-11-0)*, *[14](#page-13-0)* AVGAS, [4](#page-3-0) cross, *[6](#page-5-0)*, [6,](#page-5-0) *[12](#page-11-0)* detect, *[5](#page-4-0)*, [7,](#page-6-0) *[14](#page-13-0)* Extract, *[3](#page-2-0)*, *[6](#page-5-0)*, [9,](#page-8-0) *[12](#page-11-0)*, *[14](#page-13-0)* Genone, *[6](#page-5-0)*, [10](#page-9-0) initial, *[3](#page-2-0)*, *[6,](#page-5-0) [7](#page-6-0)*, *[9,](#page-8-0) [10](#page-9-0)*, *[12](#page-11-0)*, [13,](#page-12-0) *[16](#page-15-0)* mut, *[6](#page-5-0)*, *[12](#page-11-0)*, [15](#page-14-0)